### Algoritmikus gondolkodás

Varga ImreDebreceni Egyetem, Informatikai Kar

Kizárólag belső használatra!

2015.12.02

## Témák

- Hogyan írjunk le és oldjunk meg problémákat?
- Hogyan osszunk fel egy problémát kisebbekre?
- Mi is az az algoritmus?
- Milyen tulajdonságai vannak?
- Hogyan írhatunk le algoritmusokat?
- Mit jelent a 'program írás'?
- •*És még sok minden más…*

#### Számítógépes probléma megoldás

Szorosan kapcsolódva a **szoftver életciklus**hoz

## Számítógépes probléma megoldás

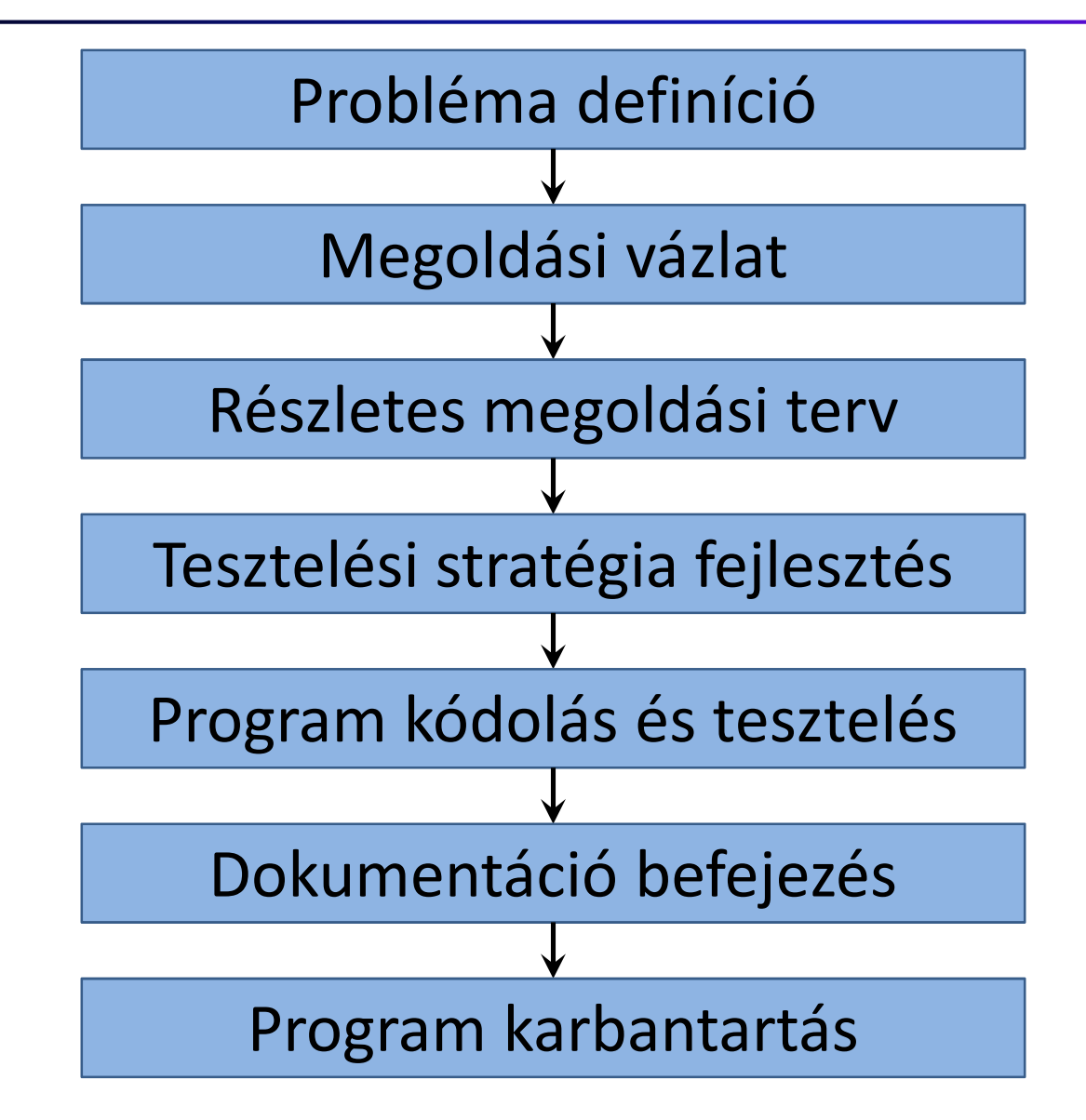

## 1: Probléma definíció

- Mi az *ismeretlen* (az elvárt eredmény)? Mi az összefüggés <sup>a</sup> rendelkezésre álló információk és az ismeretlen között?
- <sup>A</sup> megadott információk elegendőek egyáltalán <sup>a</sup> probléma megoldásához?
- <sup>A</sup> probléma leírásnak precíznek, pontosnak kell lennie
- <sup>A</sup> felhasználónak és <sup>a</sup> programozónak együtt kell működnie
- <sup>A</sup> probléma teljes specifikációjára szükség van, az inputot és <sup>a</sup> kívánt outputot is beleértve

## 2: Megoldási vázlat

- <sup>A</sup> probléma körvonalának definiálása
- Az eredeti probléma több részproblémára osztása
- <sup>A</sup> részproblémák legyenek kisebbek és könnyebbenmegoldhatóak
- Ezek megoldásai <sup>a</sup> végső megoldás komponensei lesznek
- "Oszd meg és uralkodj!"

## 3: Részletes megoldási terv

- Az előző lépésben nincs megmondva hogyan kell <sup>a</sup> részfeladatokat végrehajtani
- Finomítás szükséges <sup>a</sup> részletek megadásával
- Kerülni <sup>a</sup> félreérthetőséget
- <sup>A</sup> pontos módszer tartalmazza <sup>a</sup> jól meghatározott lépések sorozatát, amit **algoritmus**nak hívunk
- Különböző formalizmusokkal írható le

## 4: Tesztelési stratégia fejlesztés

- Ki kell próbálni az algoritmust több különböző input kombinációval hogy biztosak legyünk, hogy jóeredményt ad minden esetben
- Ezeket <sup>a</sup> különböző bemeneti adat kombinációkat **teszt eset**eknek nevezzük
- Ez nemcsak normál adatokat foglal magába, hanemextrém bemeneteket is, hogy teszteljük <sup>a</sup> határokat
- Komplett teszt esetekkel ellenőrizhetjük magát az algoritmust

## 5: Program kódolás és tesztelés

- Az előző szinteken leírt algoritmus nem hajtható végre közvetlenül <sup>a</sup> számítógép által
- •Át kell alakítani egy konkrét **programnyelv**re
- <sup>A</sup> kódolás közben/után tesztelni kell <sup>a</sup> programot <sup>a</sup> kidolgozott tesztelési stratégia szerint
- Ha hibára derül fény, akkor megfelelő átdolgozásra és újratesztelésre van szükség, amíg a program minden<br>kögüleségyek között iá seseleségyt neve sel körülmények között jó eredményt nem ad
- <sup>A</sup> kódolás és tesztelés folyamatát **implementáció**nak hívjuk

## 6: Dokumentáció befejezése

- <sup>A</sup> dokumentáció már az első lépésnél elkezdődik és <sup>a</sup> program egész élettartamán át tart
- Tartalmazza:
	- and the state of Az összes lépés magyarázatát
	- and the state of the state A meghozott strukturális döntéseket
	- –A felmerült problémákat
	- and the state of the state A program szövegét és annak magyarázatát
	- –Felhasználói utasításokat
	- and the state of the state — stb.

## 7: Program karbantartás

- <sup>A</sup> program nem megy tönkre
- •Néha viszont hibázhat, összeomolhat, elbukhat
- <sup>A</sup> programhibák oka, hogy sosem volt tesztelve az adott körülmények között
- Az újonnan felfedezett hibákat ki kell küszöbölni (átadás után is)
- Néha <sup>a</sup> felhasználóknak új igényei, elvárásai vannak <sup>a</sup> programmal szemben
- Ennek megfelelően át átalakítás, bővítés lehet szükséges
- Ezek után frissíteni kell <sup>a</sup> dokumentációt is

#### Részletes megoldási terv

Algoritmus

## Algoritmus

- **Terv jól ismert tevékenységek sorozatának végrehajtására, amivel elérhetjük <sup>a</sup> kívánt célt.**
- **Precíz definíciója tevékenységeknek, amelyeknek <sup>a</sup> végrehajtása megadja <sup>a</sup> megoldási vázlat mindenegyes részfeladatának <sup>a</sup> megoldását.**

Néhány tulajdonsága:

- Pontos, félreérthetetlen
- Minden eshetőségre felkészített
- Tevékenységek véges sorozata
- Elérhető vele a cél, megadja a megoldást
- Hatékony, elegáns, egyszerű, …

## Algoritmusok leírása

- **Verbális**
- **Folyamatábra**
- **Pszeudokód**
- Struktogram
- Grafikus
- Algebra-szerű
- Adat-folyam diagram
- Hierarchikus
- Táblázatos

## Példa

#### **y=sign(x)** függvény

- Mi az?
- Mit jelent?
- Mi az eredmény?
- Hogyan működik?
- Hogyan tudjuk meghatározni az értékét?
- Ha x egyenlő -4, mi az y értéke?

•…

## $y=sign(x)$

Verbális reprezentáció:

- 1. Ha x egyenlő 0, y értéke legyen 0!
- 2. Különben ha x nagyobb, mint 0, y értéke legyen +1!
- 3. Egyébként ha x kisebb, mint 0, akkor a függvény adjon -1 értéket!

$$
y = sign(x)
$$

Grafikus reprezentáció:

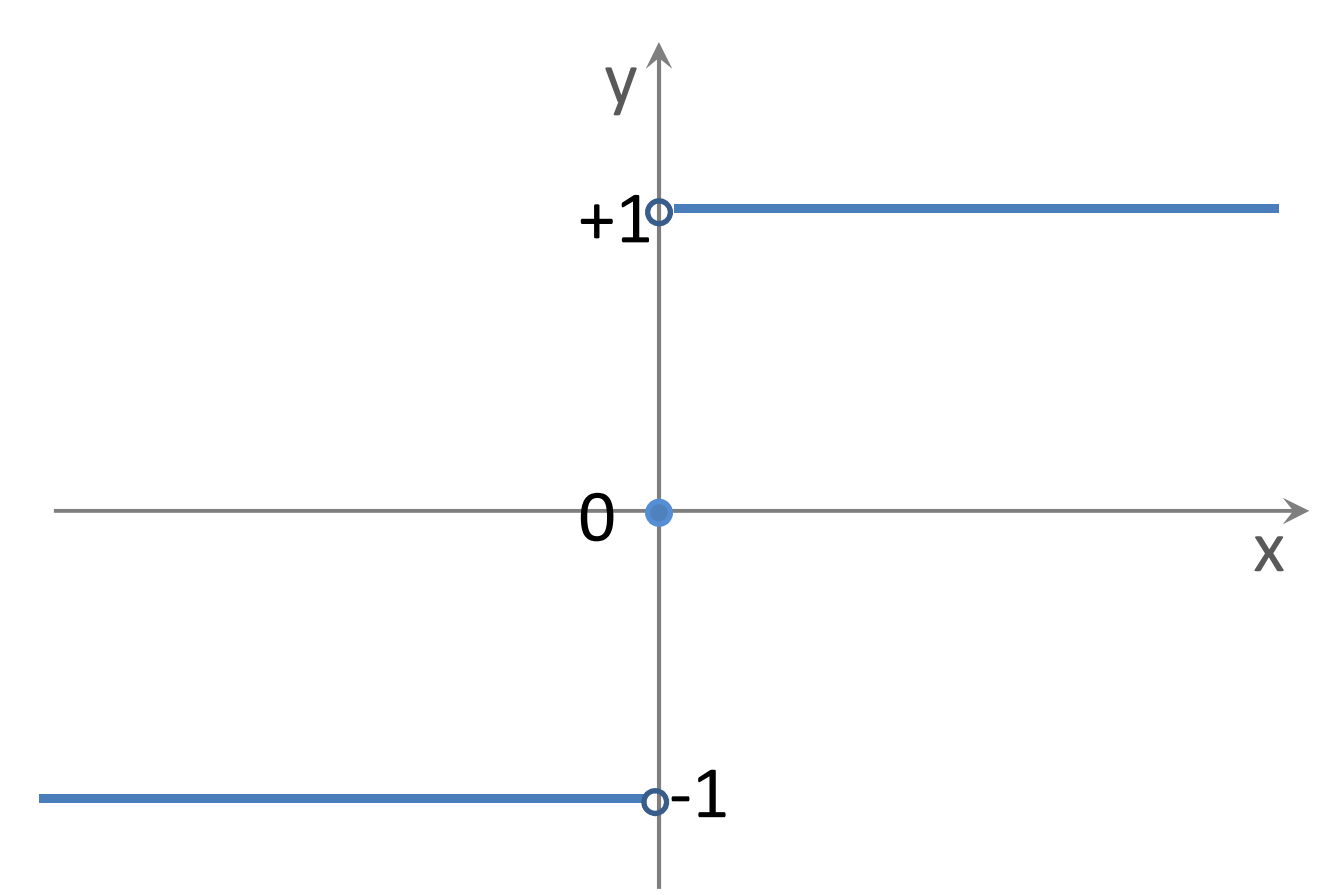

## $y=sign(x)$

'Algebra-szerű' reprezentáció:

x∈ℜ y∈{-1, 0, +1} $\forall$ x, x>0  $\Rightarrow$  y=+1  $\forall$ x, x<0 ⇒ y=-1  $x=0 \implies y=0$ 

$$
y = sign(x)
$$

Struktogramos reprezentáció:

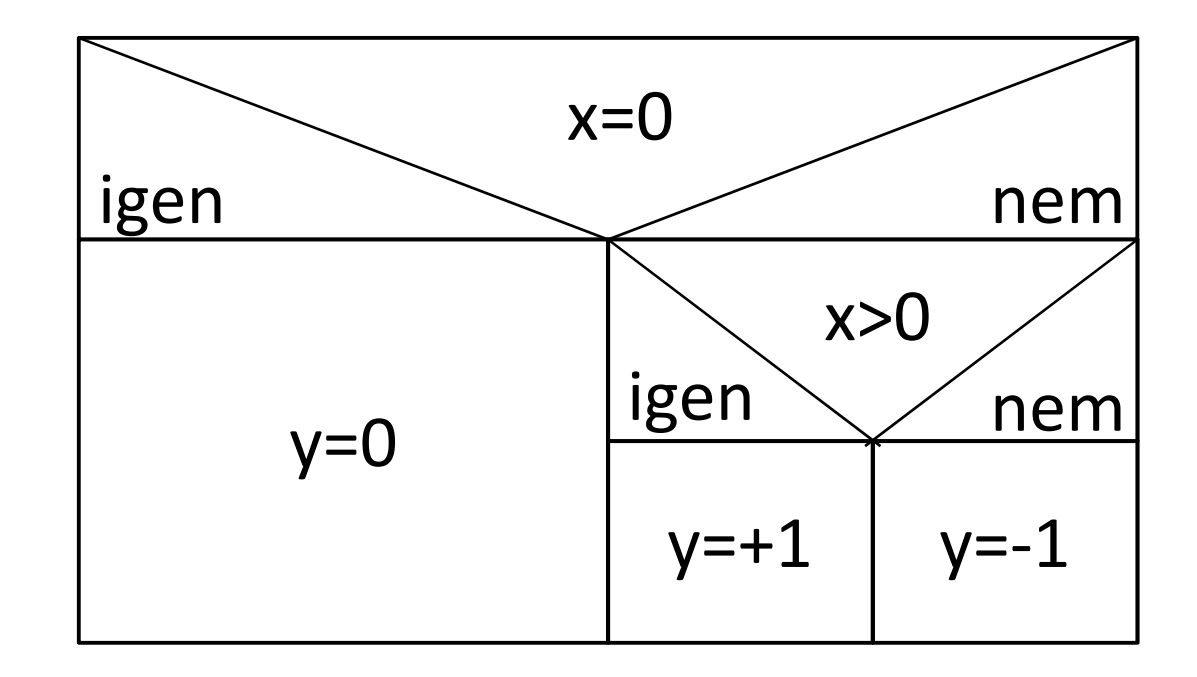

$$
y = sign(x)
$$

Folyamatábrás reprezentáció:

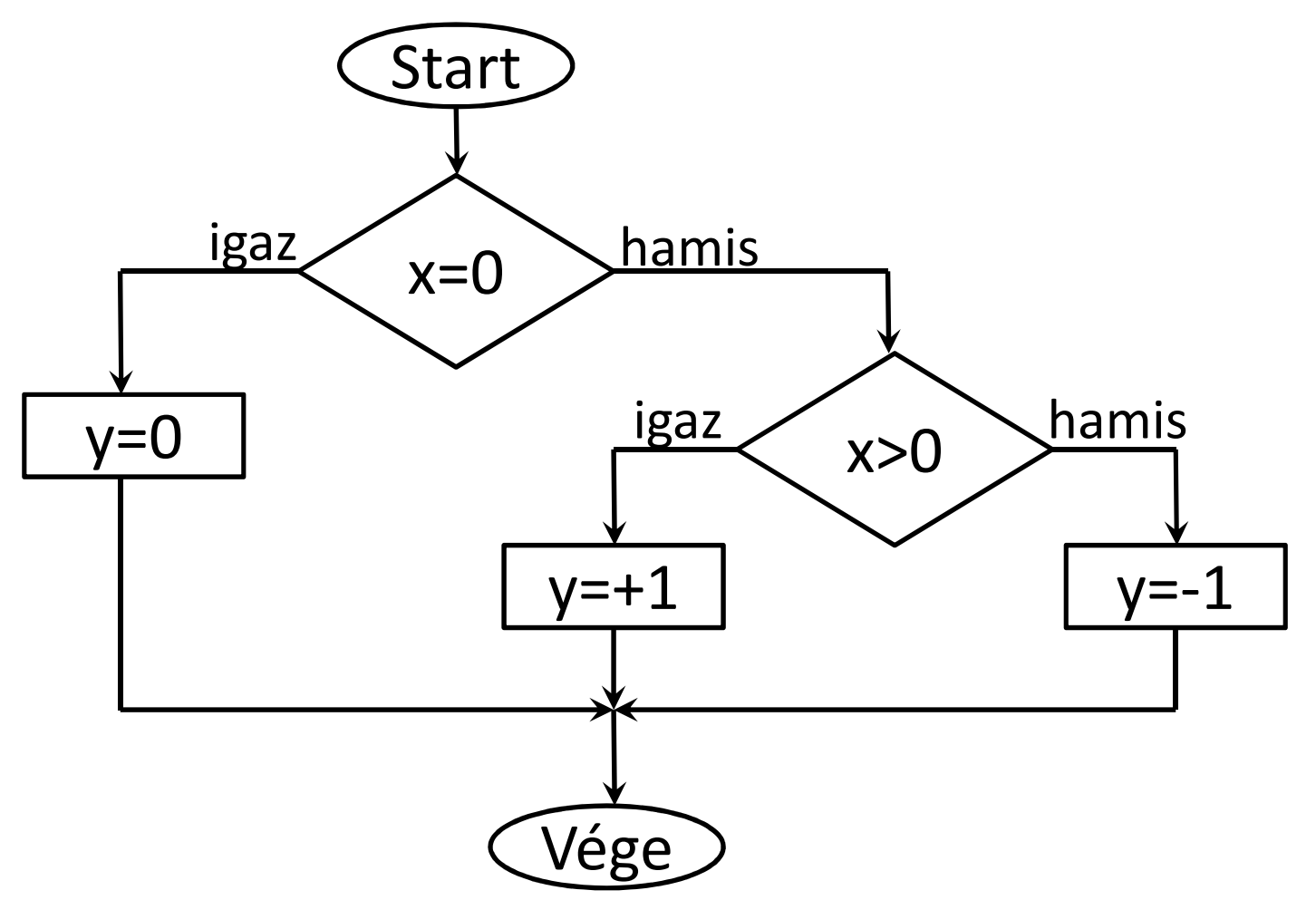

## y=sign(x)

Pszeudokódos reprezentáció:

if x=0 then  $y=0$  else if y>0 then  $y=+1$ else y=-1endifendif

## Folyamatábra

- $\bullet$  Kiindulópont **Start**
- $\bullet$  Elemi utasítás $X=1$
- Input/output

Végállapot

 $\bullet$ Feltétel

 $\bullet$ 

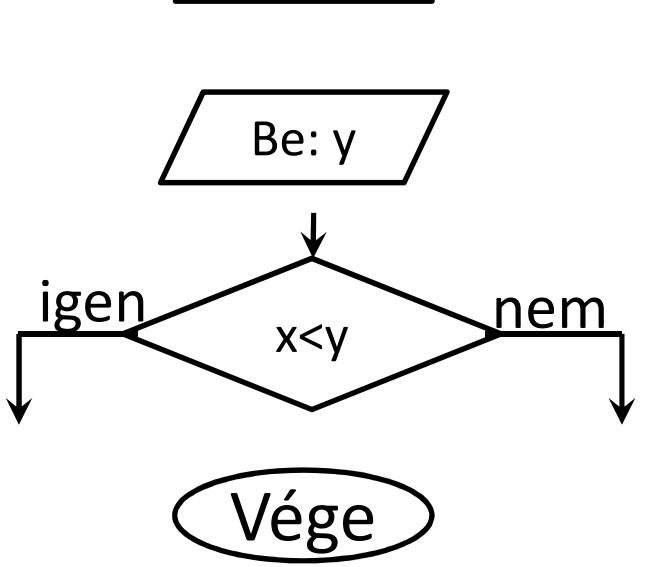

• Csak a nyilak mentén haladhatunk.

# Az algoritmus alap struktúrái

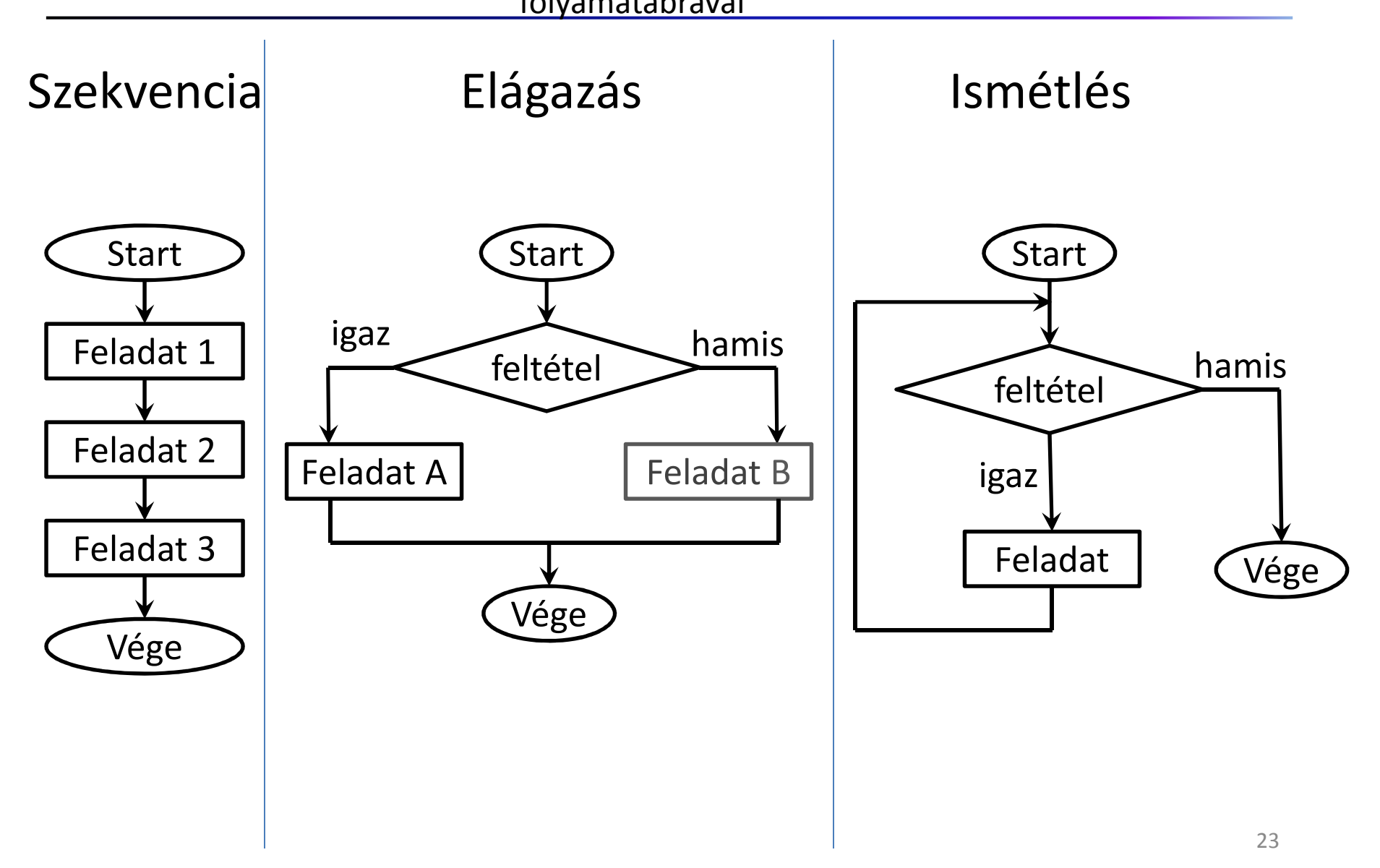

## Algoritmusok módosítása

- Az algoritmusokat gyakran módosítani kell, hogy jobbak legyenek.
- • Általánosítás: több esetre is alkalmazható legyen
- Kiterjesztés: esetek újfajta körére is alkalmazható legyen
- Beágyazás:

egy algoritmus újrahasznosítása egy másikon belül

• 'Bolondbiztossá' tétel: megbízhatóvá, robosztussá, hibaelkerülővé tétel

#### Algoritmus általánosítása

Eredeti:

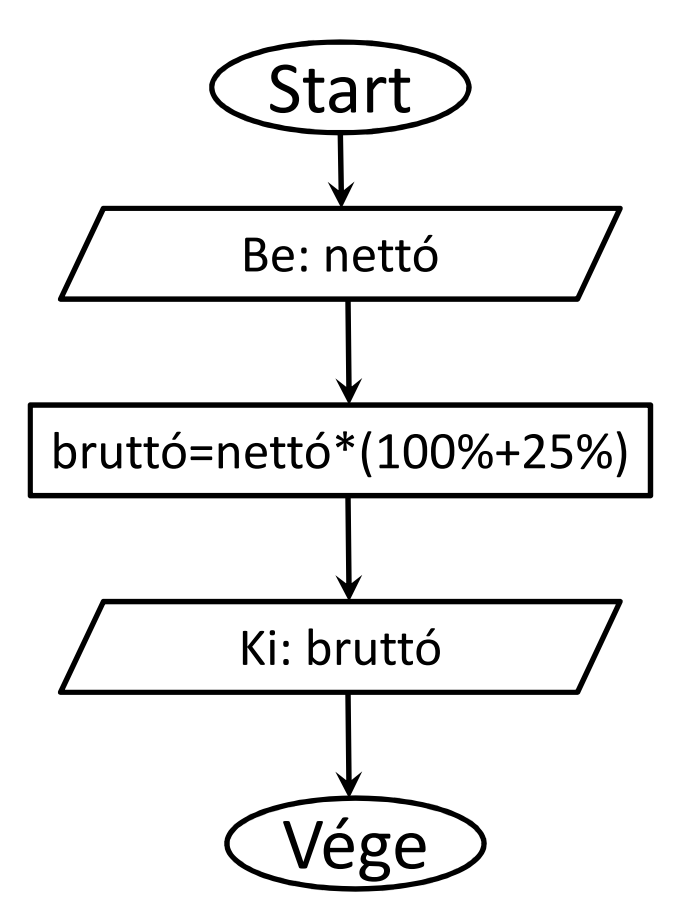

Általánosított:

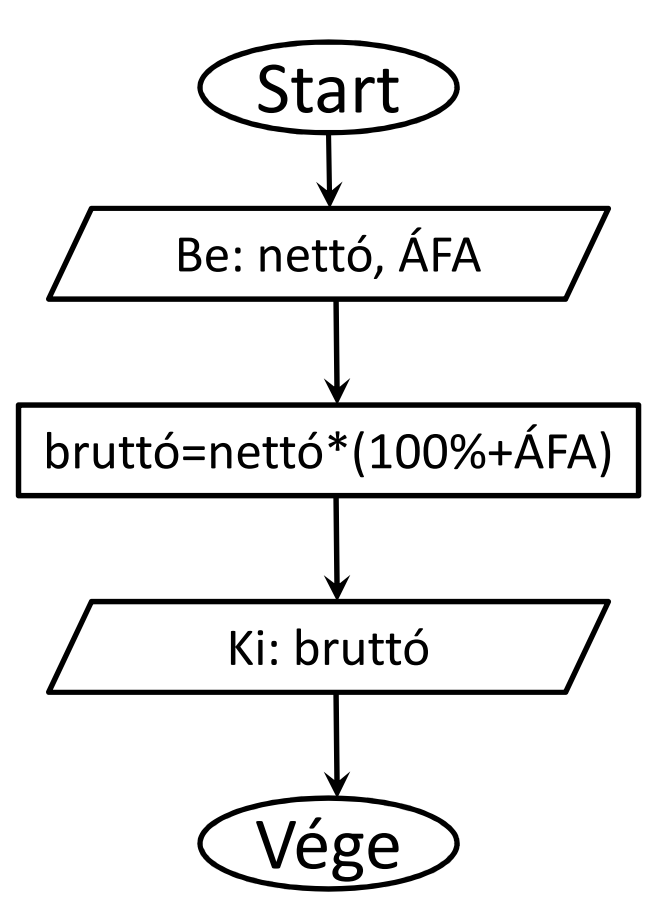

#### Algoritmus kiterjesztése

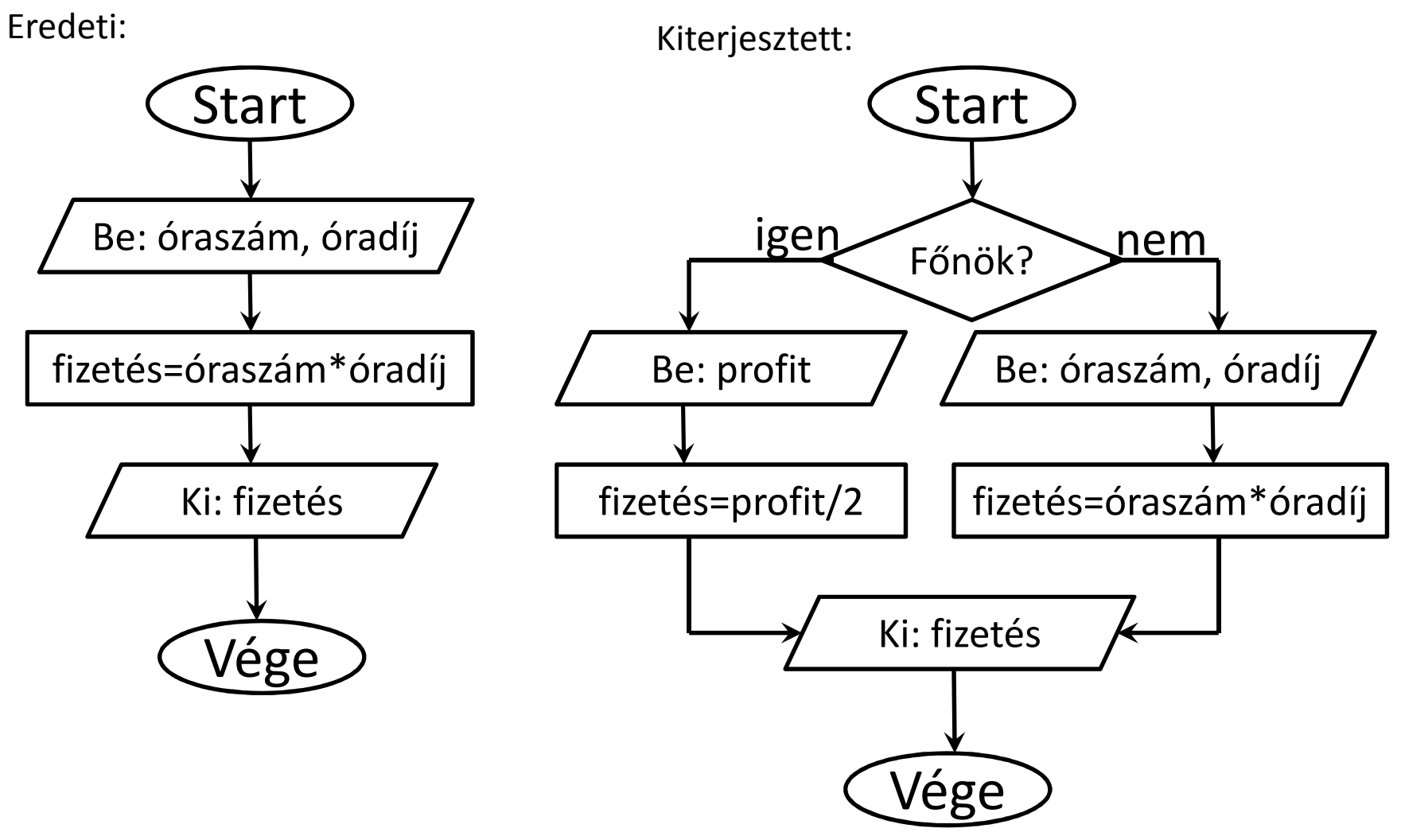

#### Algoritmus beágyazása

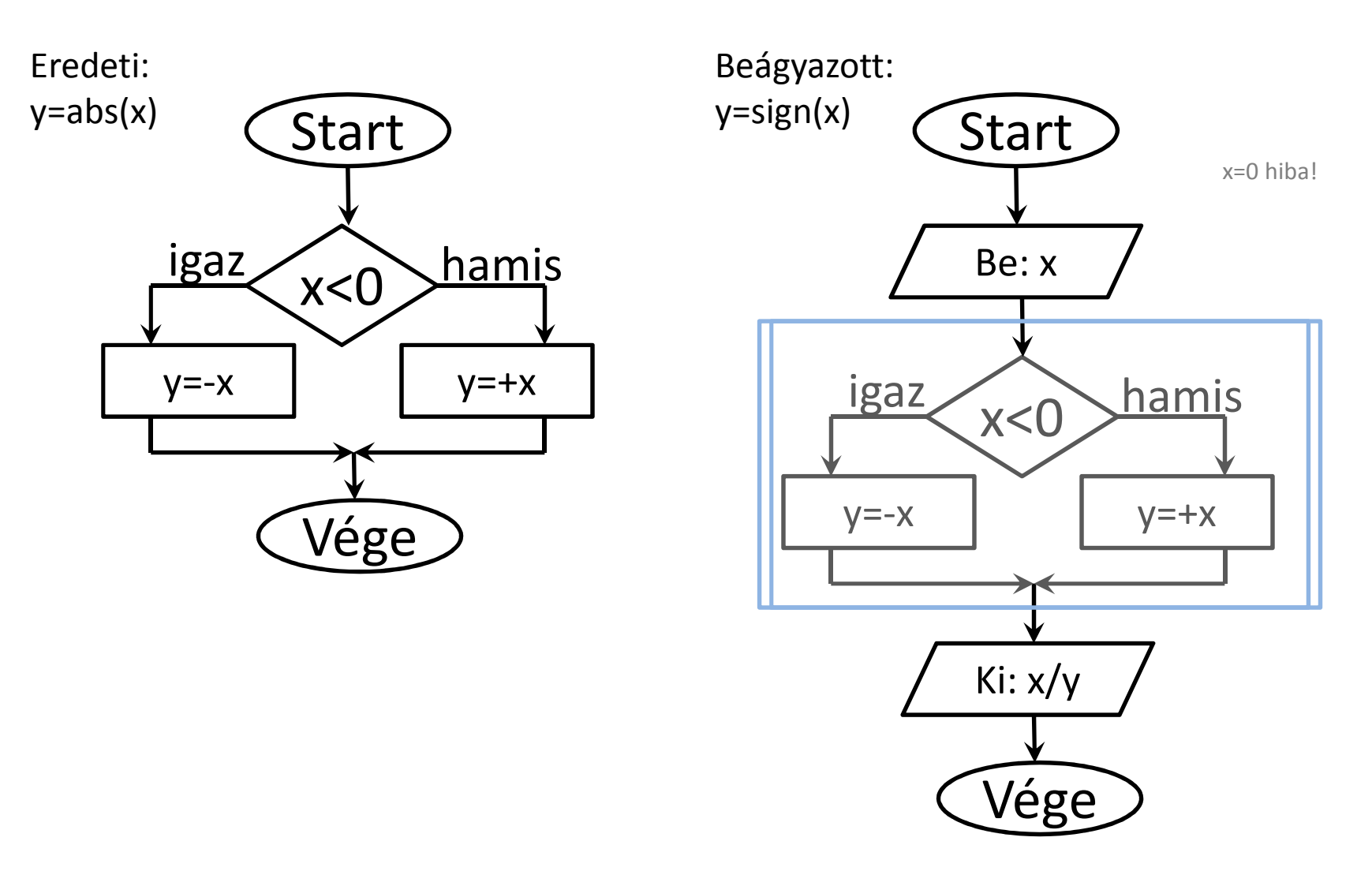

### Algoritmus 'bolondbiztossá' tétele

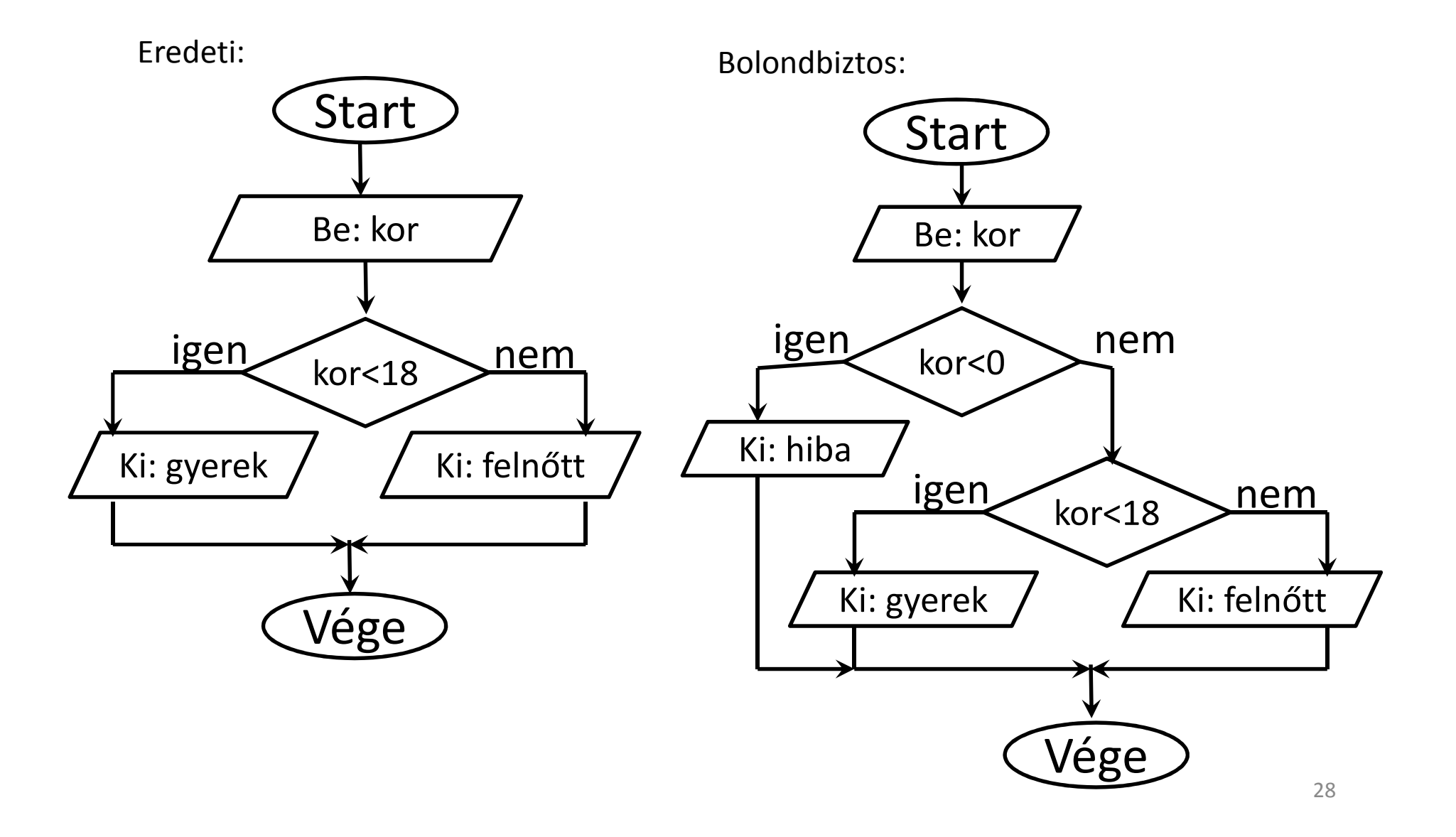

### Alternatív algoritmus

Gyakran többféleképpen is elérhetjük ugyanazt <sup>a</sup> célt.

- Az algoritmusoknak különböző lehet <sup>a</sup> szerkezete, de azonos lehet <sup>a</sup> viselkedése.
- Ez azt jelenti, hogy azonos bemeneti adatokra azonos eredményeket adnak, de ezt máshogy érik el.
- Néha hasznos az egyik algoritmust előnyben részesíteni, néha viszont mindegy melyiket használjuk.
- Olykor az egyik algoritmus határozottan egyszerűbb, kisebb, gyorsabb, megbízhatóbb lehet mint <sup>a</sup> többi.

#### Alternatív algoritmus

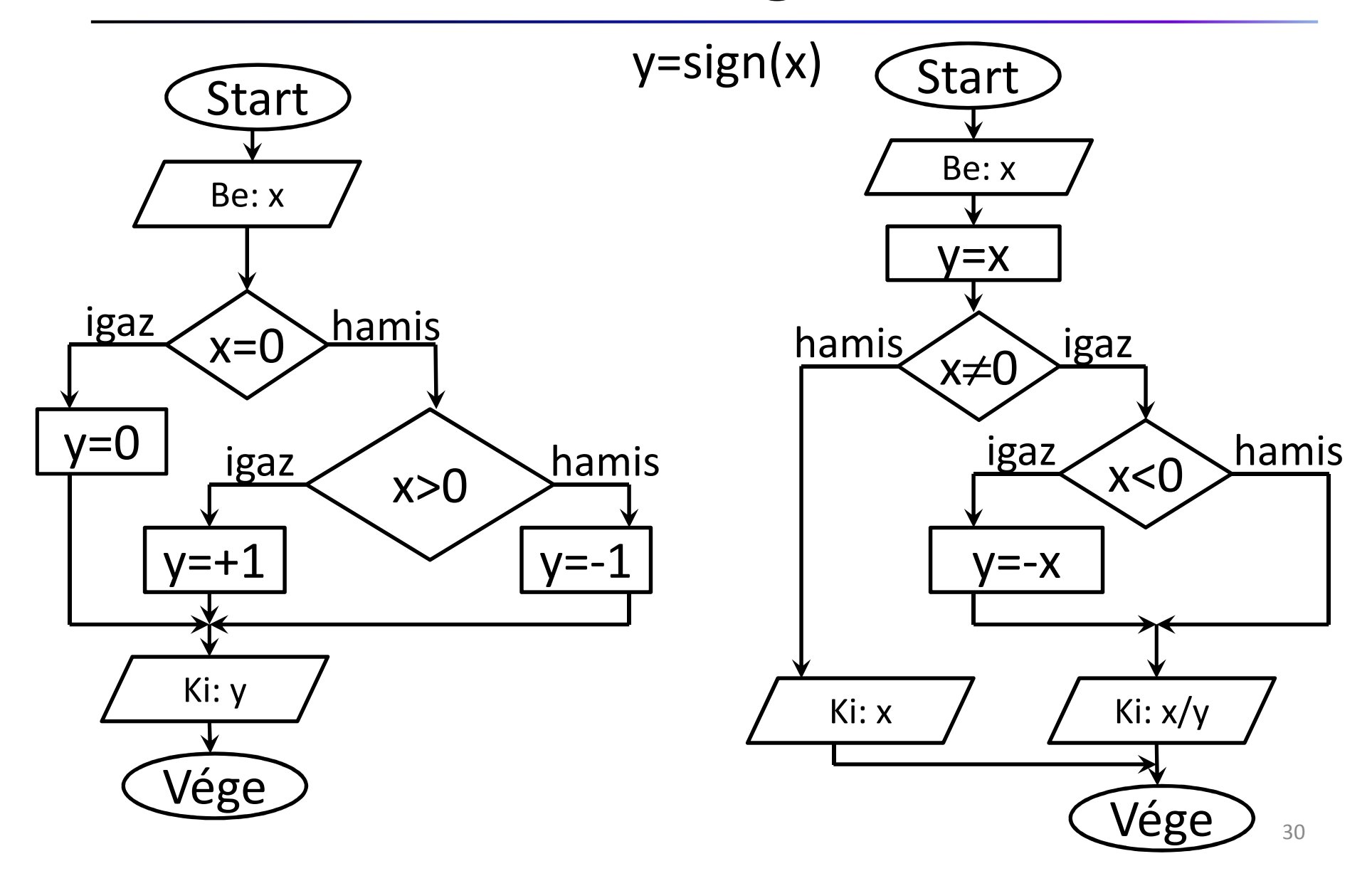

## Az algoritmusok tulajdonságai

• **Teljes**:

Minden lehetséges esetre/részletre tekintettel pontosan megadott

• **Félreérthetetlen**: csak egyféleképpen értelmezhető tevékenységek

#### • **Determinisztikus**:

az utasításokat követve mindig biztosan elérhető a cél, a megoldás

• **Véges**:

korlátozott számú lépés után véget ér az utasítássorozat

Hogyan jussunk el a 2.-ról az 5. emeletre lifttel?

- 1. Nyomd meg a lift hívógombját!
- 2. Szállj be!
- 3. Nyomd meg az '5' gombot!
- 4. Várj!
- 5. Ha az ajtó kinyílik, szállj ki!

Probléma (nem teljes):

- Mi van, ha az érkező lift lefelé megy?
- Mi van, ha valaki miatt megáll a lift a 3. emeleten is?

Hogyan készítsünk sült csirkét?

- 1. Tedd be a csirkét a süt őbe!
- 2. Állítsd be a h őmérsékletet!
- 3. Várj amíg kész lesz!
- 4. Szolgáld fel!

Problémák (félreérthetőség):

- Mi a megfelelő hőmérséklet (50°C vagy 200°C)?
- Fagyasztott vagy élő csirke?
- Honnan tudjuk, hogy "kész" van?

Hogyan legyünk milliomosok?

- 1. Vegyél egy lottót!
- 2. Húzd le a kívánt számokat!
- 3. Várj a nyereményre (vagy szomorkodj)!

Problémák (véletlenszerű, not determinisztikus):

- Az esetek többségében nem leszünk milliomosok.
- Csak néha működik, pedig mindig ugyanazt csináljuk.

Hogyan buszozzunk?

- 1. Várj a buszra!
- 2. Szállj fel!
- 3. Vegyél jegyet!
- 4. Ülj le!
- 5. Ha megérkeztél, szállj le!

Problémák (végtelen):

- Ha nem megállóban vársz a busz sosem áll meg.
- Ha rossz buszra szálltunk sosem szállhatunk le róla.

## Nyilvános érmés telefon használata

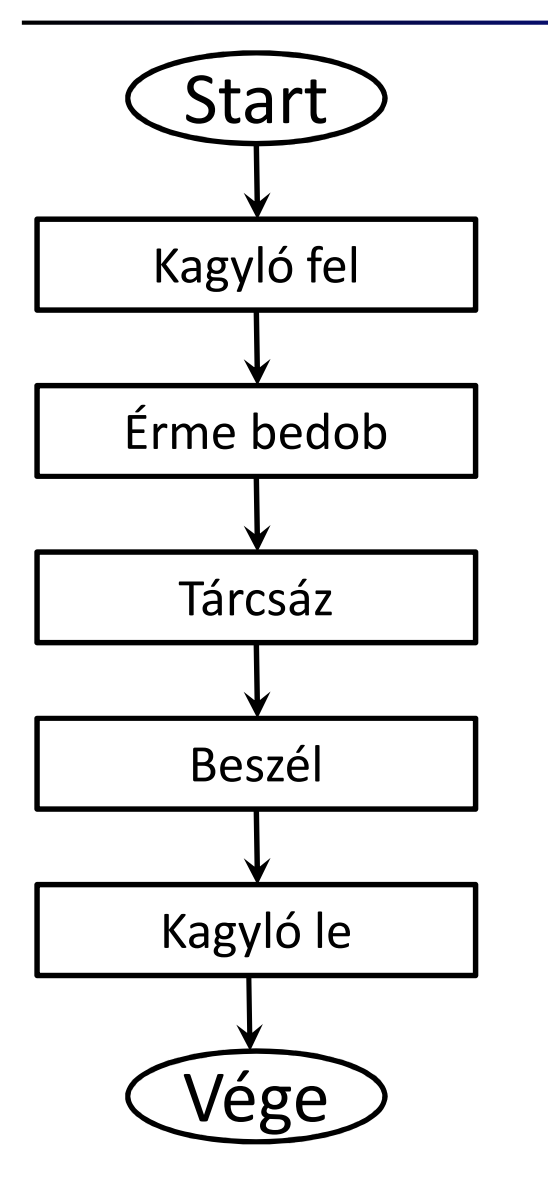

Problémák:

- Nem teljes
- Félreérthető

•…

#### Módosítás:

- •Általánosítás
- •Kiterjesztés
- 'Bolondbiztosá' tétel
- Teljessé tétel
- Félreértések elkerülése

#### Nyilvános érmés telefon használata

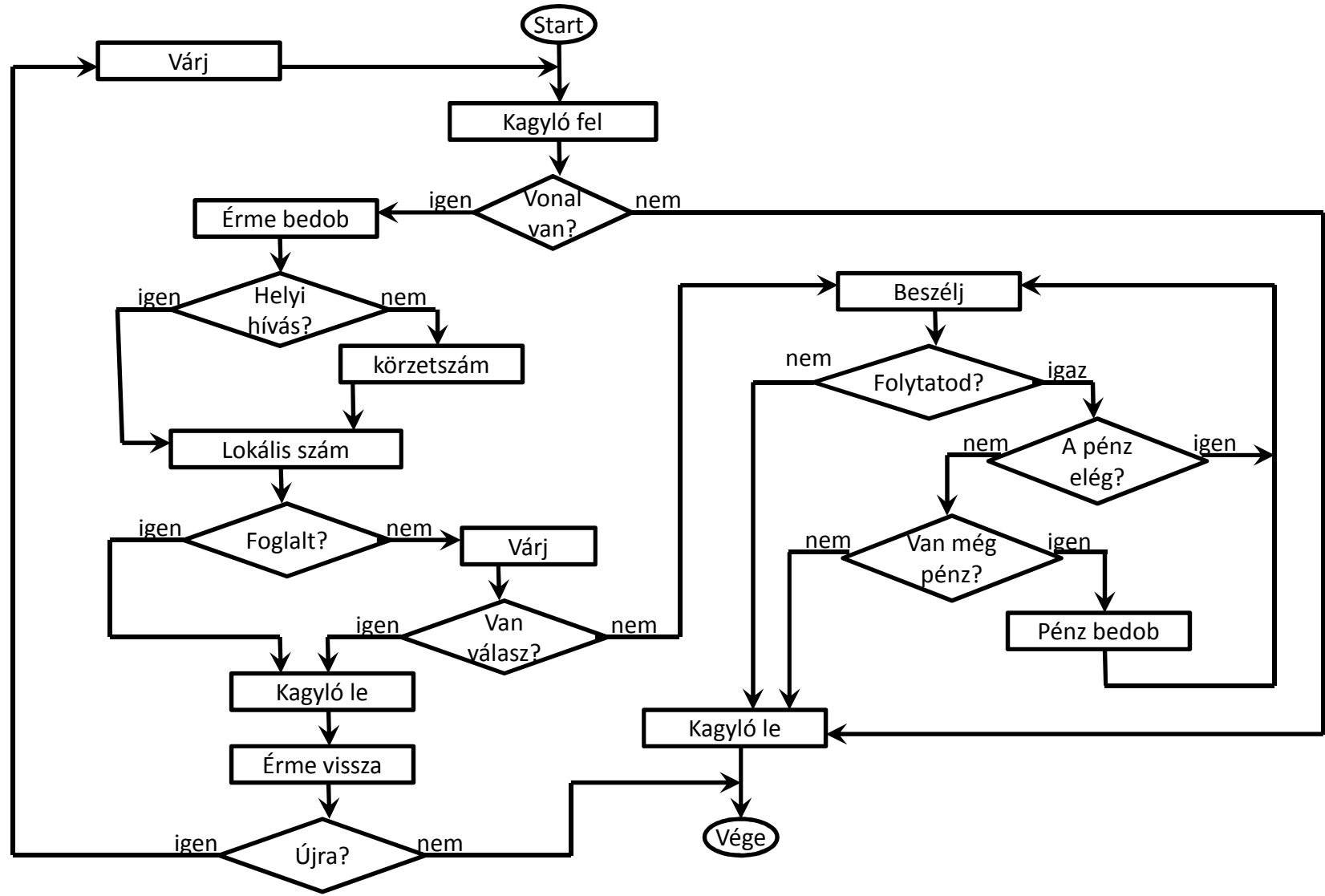

- E-mail írás
- Cipővásárlás
- TV nézés
- Tárgyteljesítés
- Mikrohullámú sütő használat
- Fizetés a kasszánál
- Telefonálás mobillal
- Gyalogosként átkelni az úttesten
- Járművel áthajtani a kereszteződésen
- •…

- Hogyan változik az *x, y* és *s* értéke a folyamat során, ha kezdetben *x=5* és *y=4*?
- Mi a kimenet ebben az esetben?
- Hányszor lett kiértékelve a feltétel?
- Mit csinál az algoritmus?
- Hogyan változtatnád meg az algoritmust, hogy *x* és *y*szorzatát határozza meg?

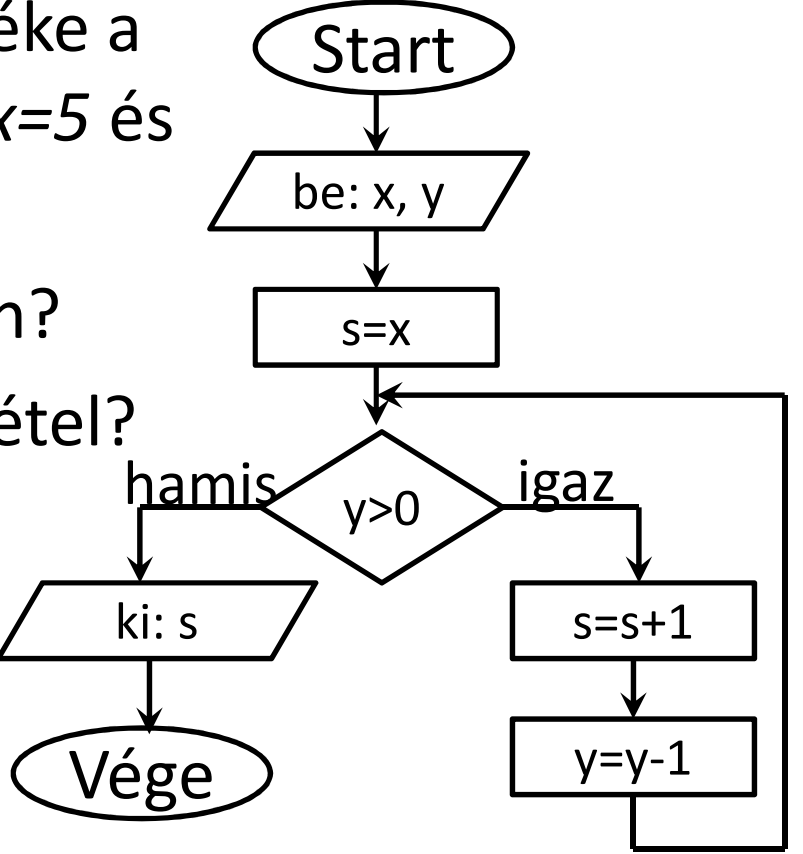

- Hogyan változik az *x, y* és *s* értéke a folyamat során, ha a bemenet *10*?
- Mi a kimenet, ha a bemenet *<sup>60</sup>*?
- Mit ír le az algoritmus?
- Működik, ha *x=1*?
- Ha az input *24*, hányszor ismétlődik a ciklus?
- Hogy lehetne gyorsabbá tenni?

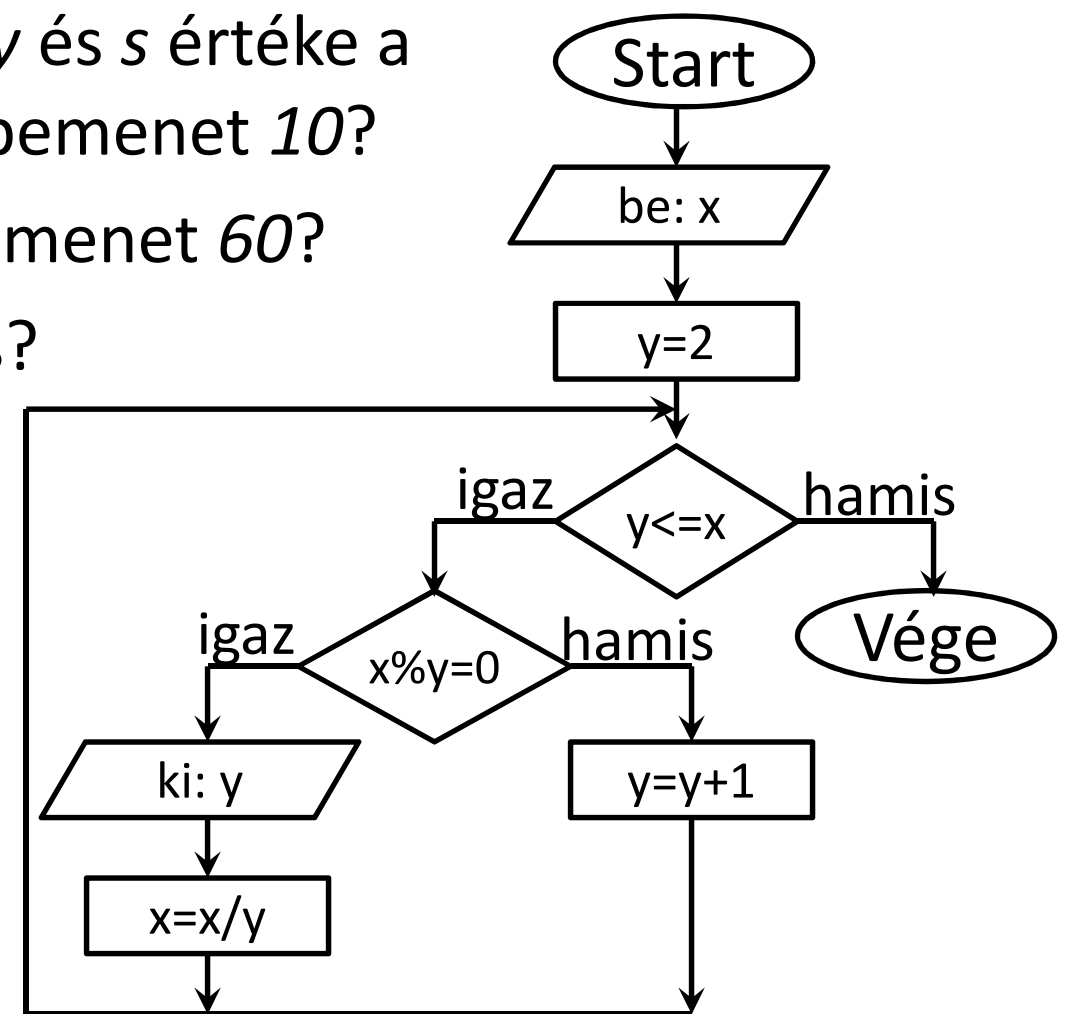

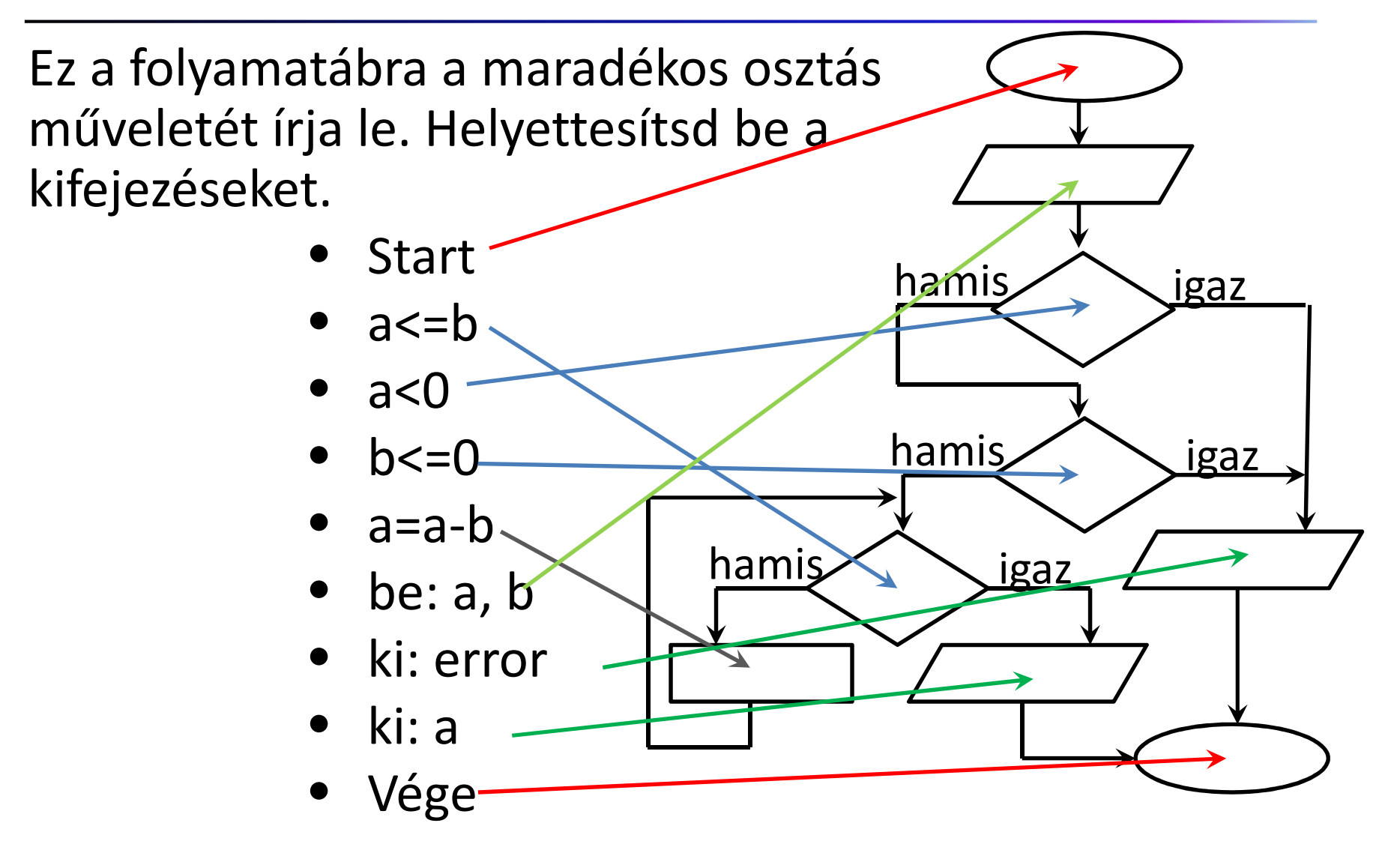

- Szökőév meghatározása
- Hatványozás
- Faktoriális kiszámítása
- Elsőfokú egyenlet megoldása
- Az év hányadik napja
- Decimális szám konvertálása binárissá
- Bináris számok inkrementálása
- Bináris számok összeadása
- Keresés rendezett bináris fában
- Fibonacchi sorozat

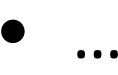

#### Pszeudokód

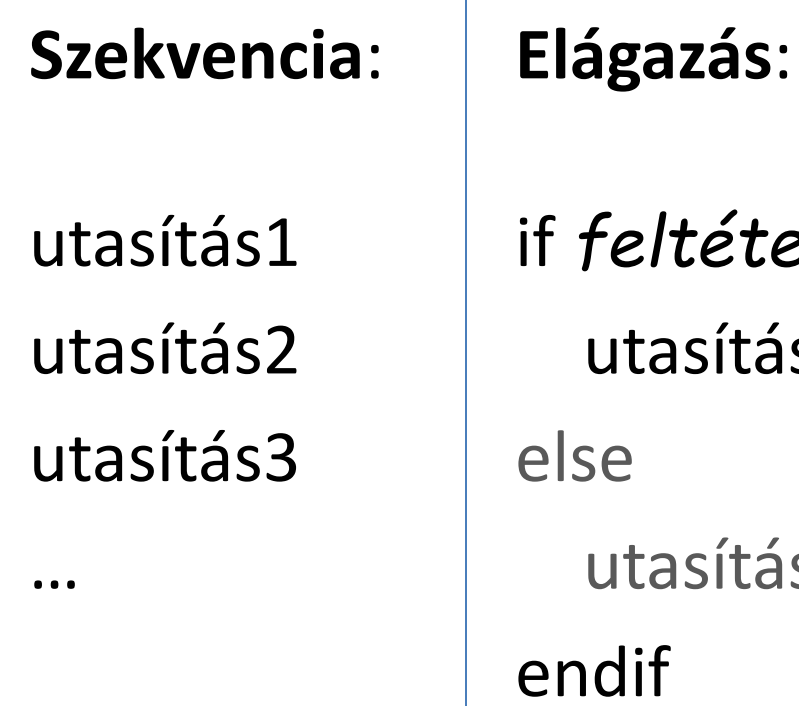

if *feltétel* thenutasítás1elseutasítás2endif

…

 $\overline{\phantom{a}}$ 

**Ismétlés**:

while *feltétel* doutasításenddo

…

input a if a<0 then $b=-1*a$ else $b = a$  endifoutput b

- Mi <sup>a</sup> kimenet, ha *a=10*?
- Mi <sup>a</sup> kimenet, ha *a=-4*?
- Mit csinál az algoritmus?
- Mit csinál ez az algoritmus?

```
b<br>
a
<br>
\frac{1}{1} if a
c

if a<0 thena=-1*aendifoutput a
```
- input a A folyamatábra és a pszeudokód ugyanazt az algoritmust írják le? input b
- $c = a$  if b>0 then $b=b-1$  $\mathtt{c}\mathtt{=}\mathtt{c}\mathtt{-}1$ else output cendif

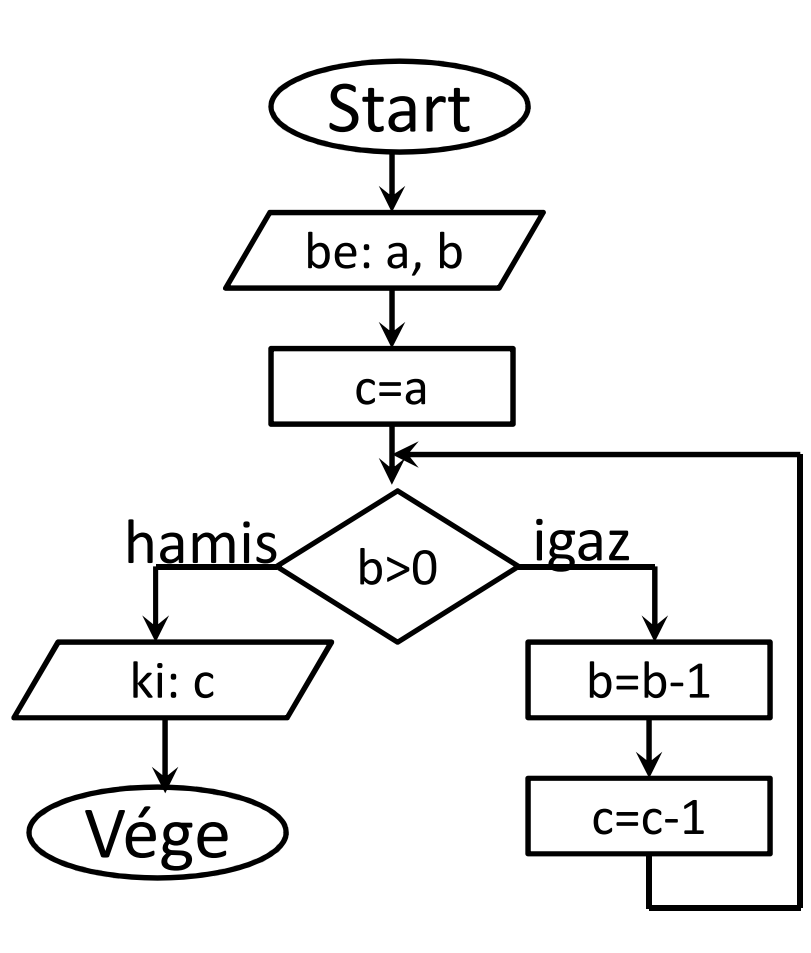

- input a
- input b

 $c = a$ 

- while b>0 do
	- $b=b-1$ 
		- $c\hspace{-0.08cm}=\hspace{-0.08cm}c\hspace{-0.08cm}-\hspace{-0.08cm}1$
- enddo

output c

- Hogyan változik *a, <sup>b</sup>* és *c*értéke <sup>a</sup> folyamat során, ha a=7és b=3?
- Mi <sup>a</sup> kimenet ebben az esetben?
- Hányszor kell kiértékelni <sup>a</sup> feltételt?
- Mit csinál az algoritmus?

•Írd le azt a folyamatábrát pszeudokóddal!

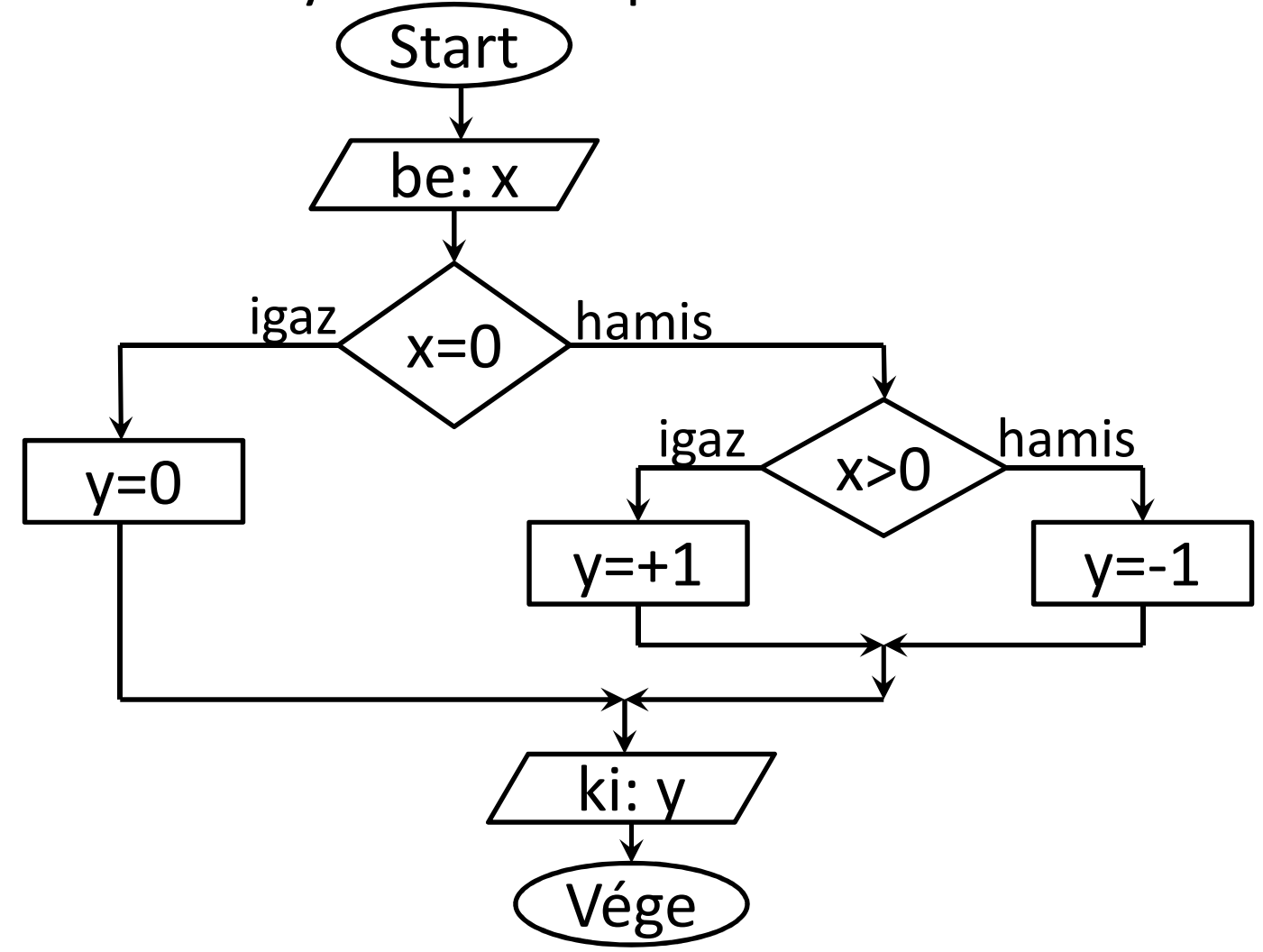

•**•** Írd le azt a folyamatábrát pszeudokóddal!

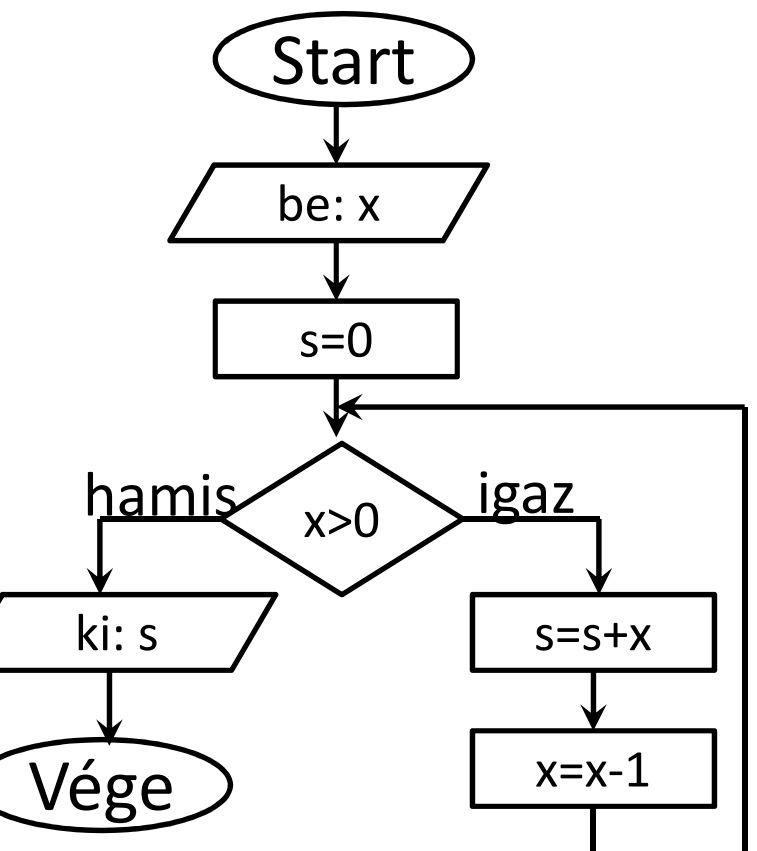

•Írd le azt a folyamatábrát pszeudokóddal!

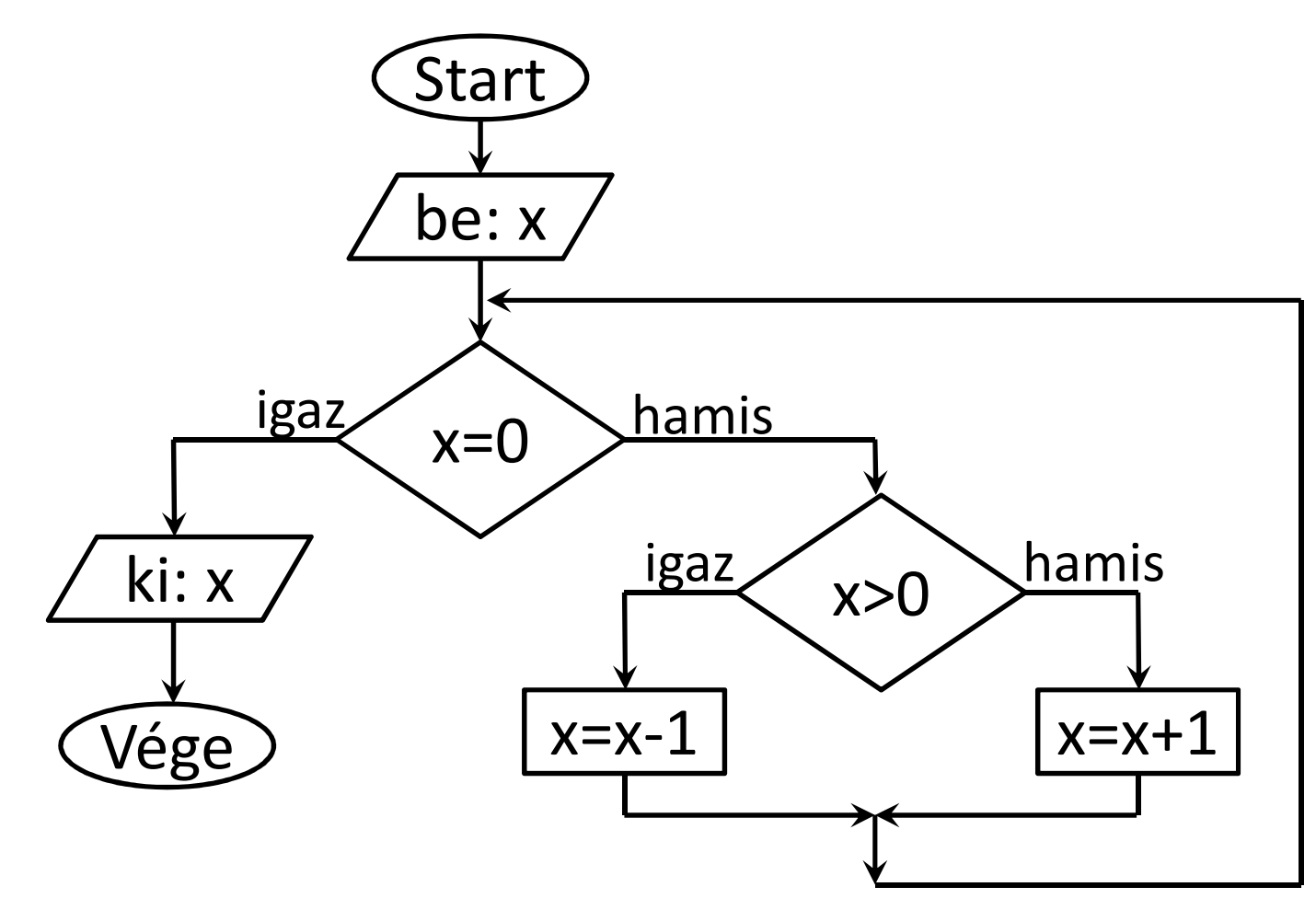

Algoritmus verbális leírása:

- 1. Mondj egy számot!
- 2. Ellenőrizd, hogy nagyobb mint egy vagy nem!
- 3. Ha nagyobb, vonj ki belőle kettőt és menj a 2. lépéshez!
- 4. Különben ellenőrizd, hogy 0-e az érték!
- 5. Ha 0, akkor írd ki, hogy *, páros*'!
- 6. Különben írd ki, hogy , *páratlan*'!

Írd le az algoritmust pszeudokóddal!

Írd le az alábbi algoritmusokat pszeudokóddal!

- Abszolút érték meghatározás
- Számok összege 10-től 20-ig
- Hatványozás
- Elsőfokú egyenlet megoldása
- Faktoriális kiszámítása
- Eldönteni egy számról, hogy prím-e
- Prím tényezőkre bontás
- Fibonacchi sorozat

- Tömb elemeinek átlaga
- Megkeresni egy elemet egy (rendezett) tömbben
- Minimum/maximum keresése
- Szélsőérték helyének megkeresése
- Két változó értékének felcserélése
- Közvetlen kiválasztásos rendezés
- Közvetlen beszúrásos rendezés
- Buborék rendezés
- Keresés rendezett bináris fában

#### Tesztelési stratégia fejlesztés

- Másodfokú egyenlet megoldása
- • Általános alak:  $ax^2 + bx + c = 0$
- Bemeneti paraméterek: a, b, c

• Megoldás: 
$$
x_{1,2} = \frac{-b \pm \sqrt{b^2 - 4ac}}{2a}
$$

Minden esetre működik?

- Mi a kimenet ha a=1, b=2 és c=1?
- Mi a kimenet ha a=1, b=2 és c=2?

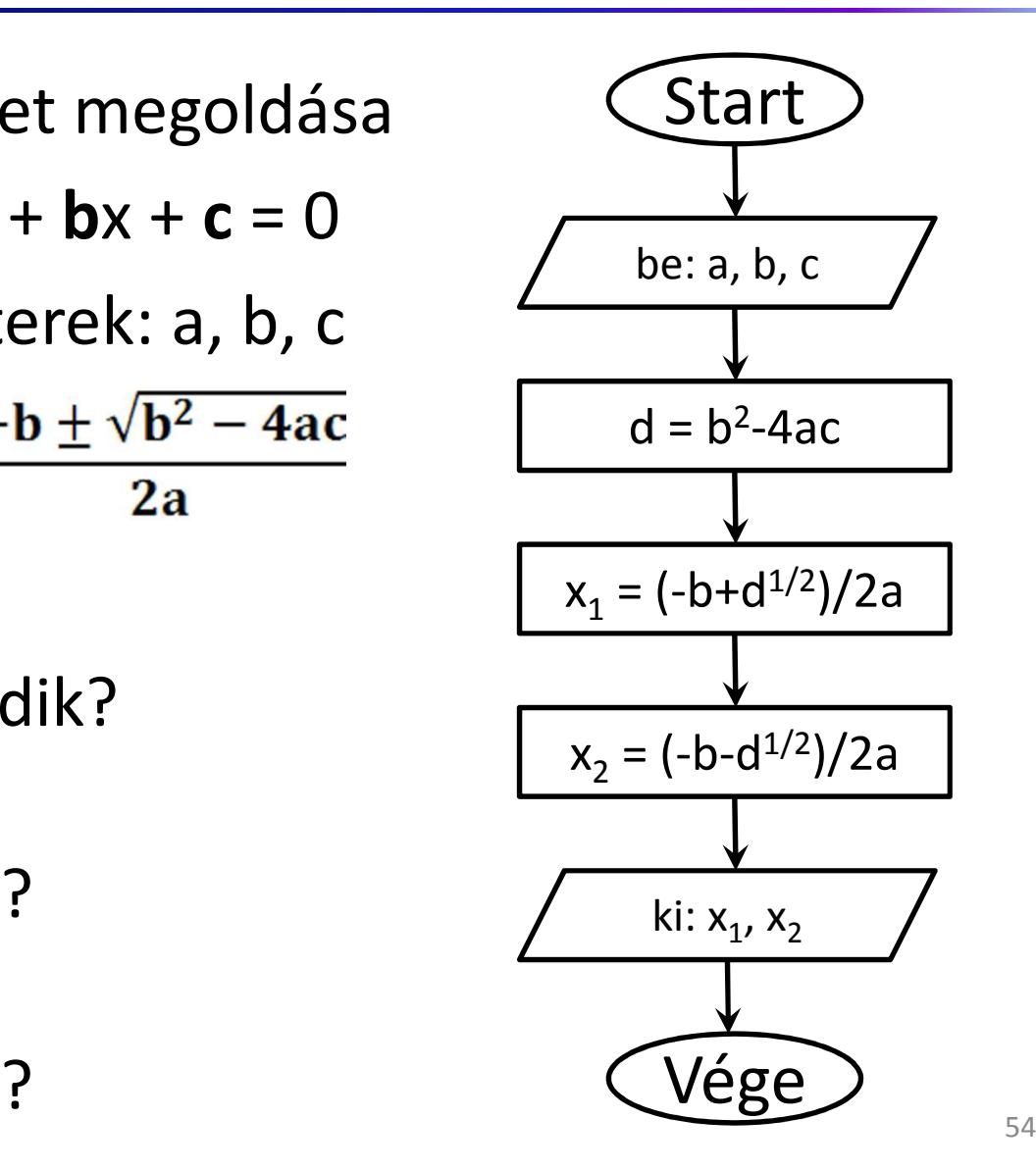

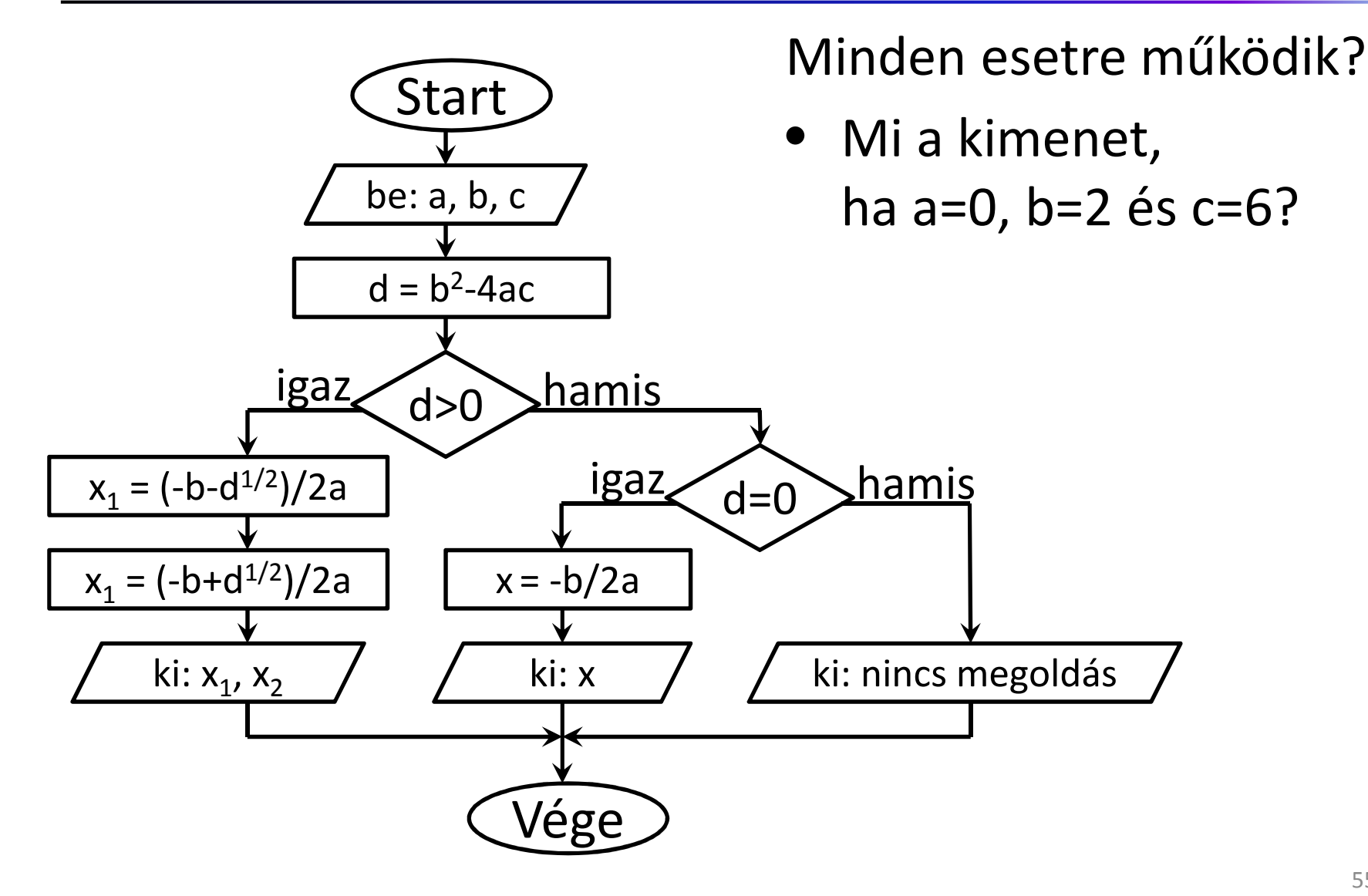

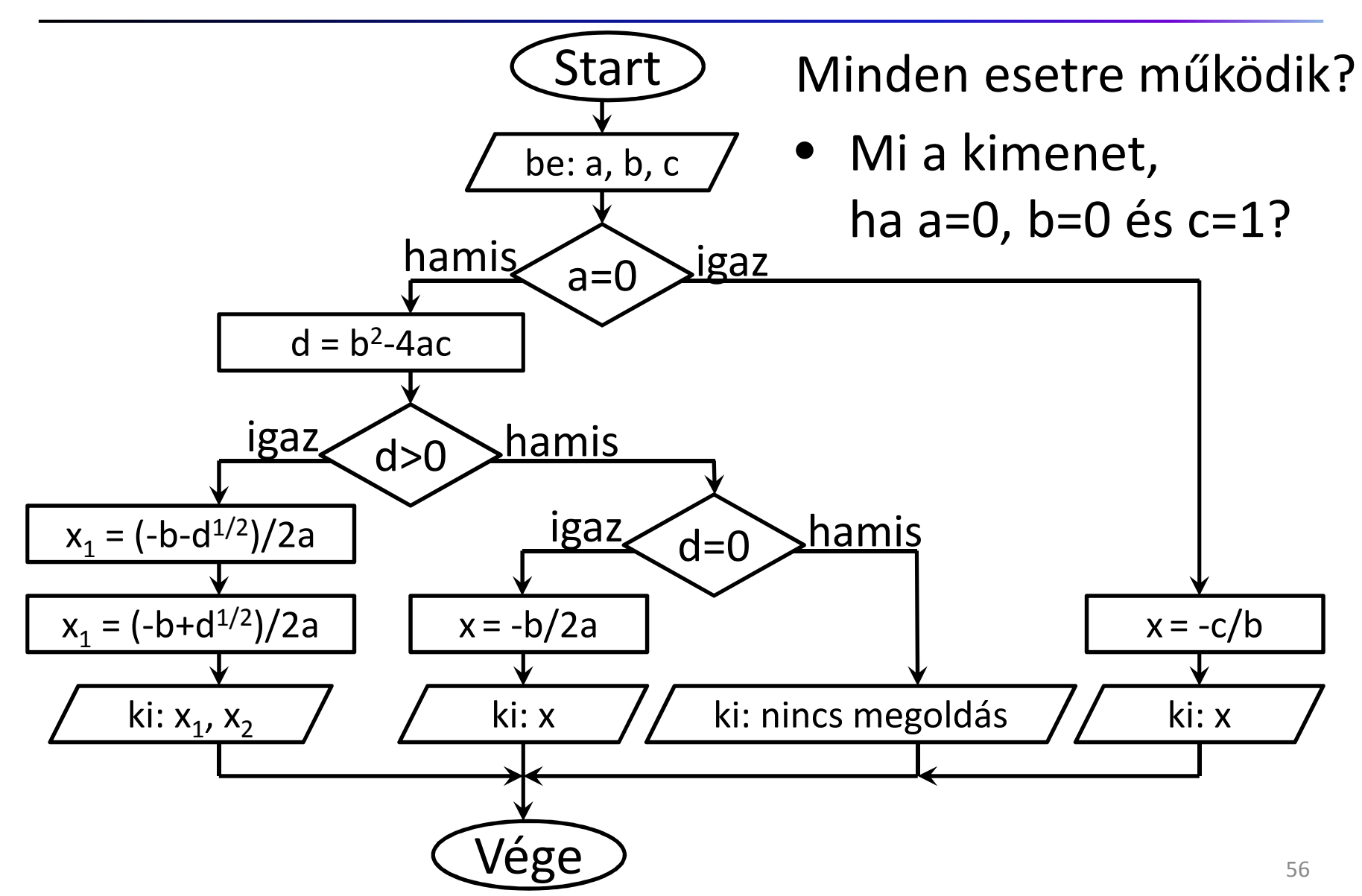

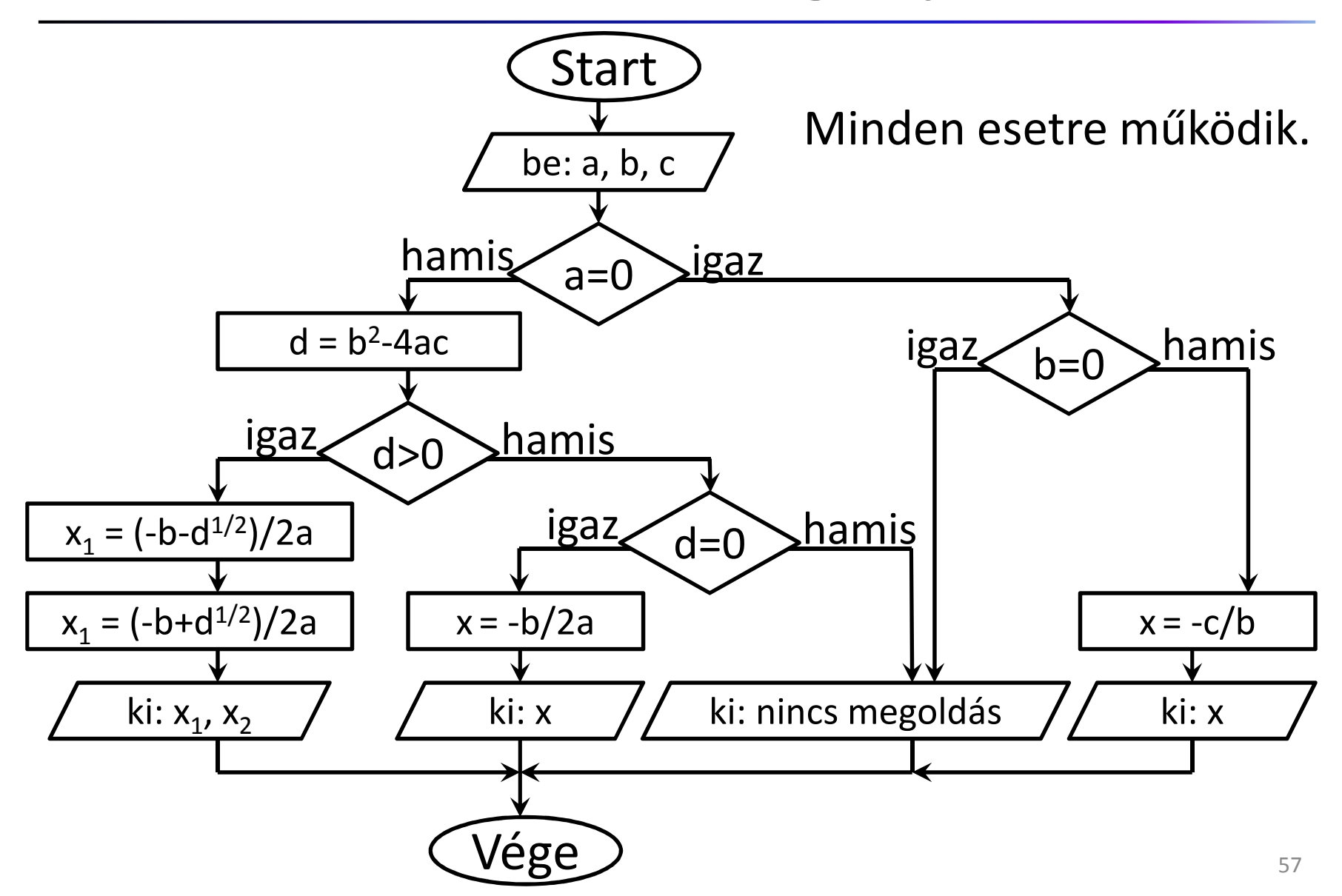

A jó megoldás pszeudokóddal:

Minden esetre működik.

Hogy elérjük ezt az állapotot tesztelnünk kellett az algoritmust különböző input kombinációkra és folyamatosan módosítanunk kellett azt.

Tesztelési stratégiát alakítottunk ki.

input a, b, cif a=0 then if b=0 then output errorelse x=-c/b output xendifelse d=b\*b-4\*a\*c if d>0 then  $x1 = (-b + sqrt(d)) / (2*a)$  x2=(-b-sqrt(d))/(2\*a)output x1, x2else if d=0 then  $x=-b/(2*a)$ output xelse output errorendifendifendif

#### A használt tesztelési stratégia

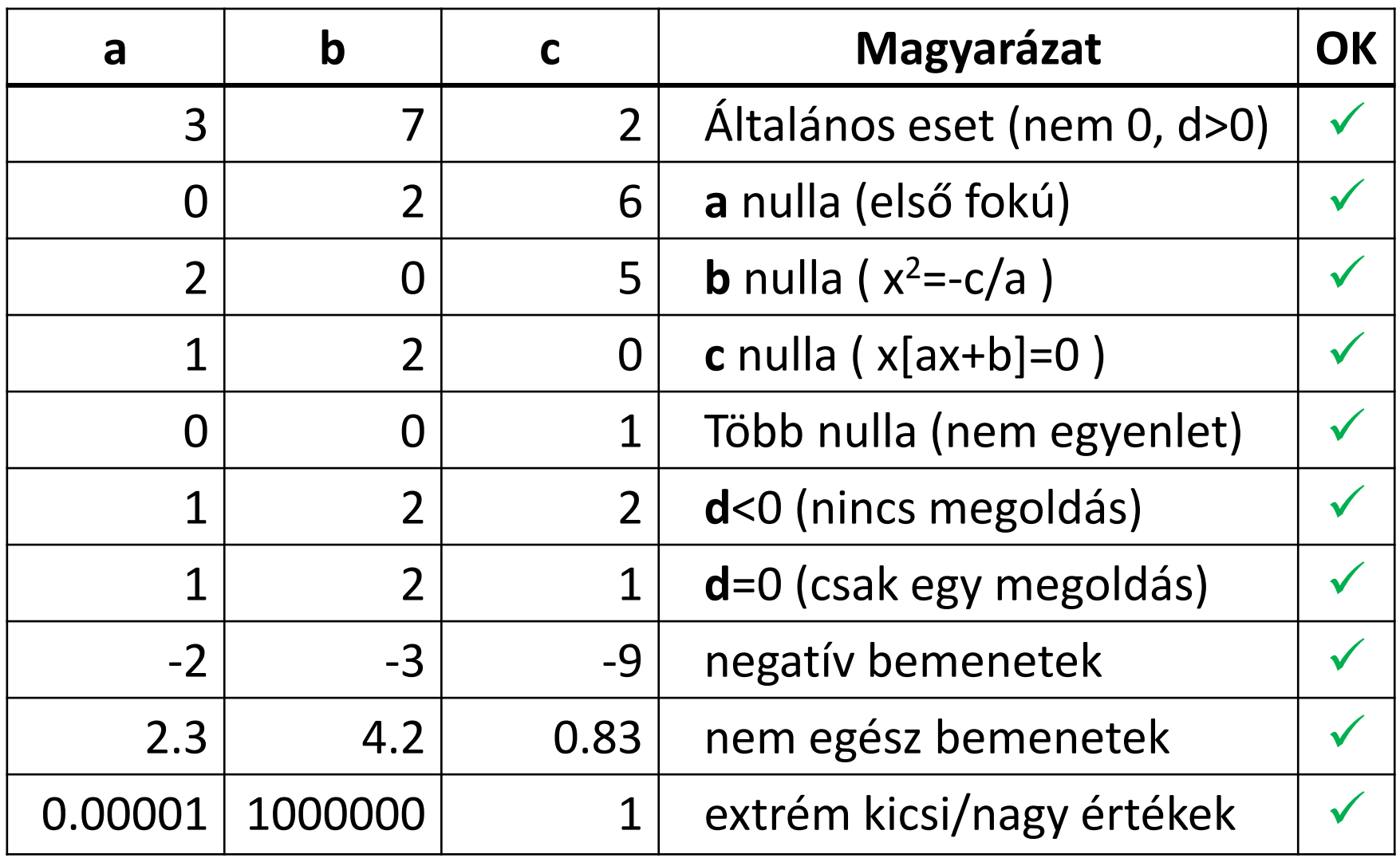

#### Program kódolás és tesztelés

Forráskód létrehozásaegy valós programnyelven

#### Szintaxis és szemantika

**Szintaxis**: A program szövegének formai szabályai.

**Szemantika**: A kívánt algoritmust írja le?

Példa (abszolút érték):

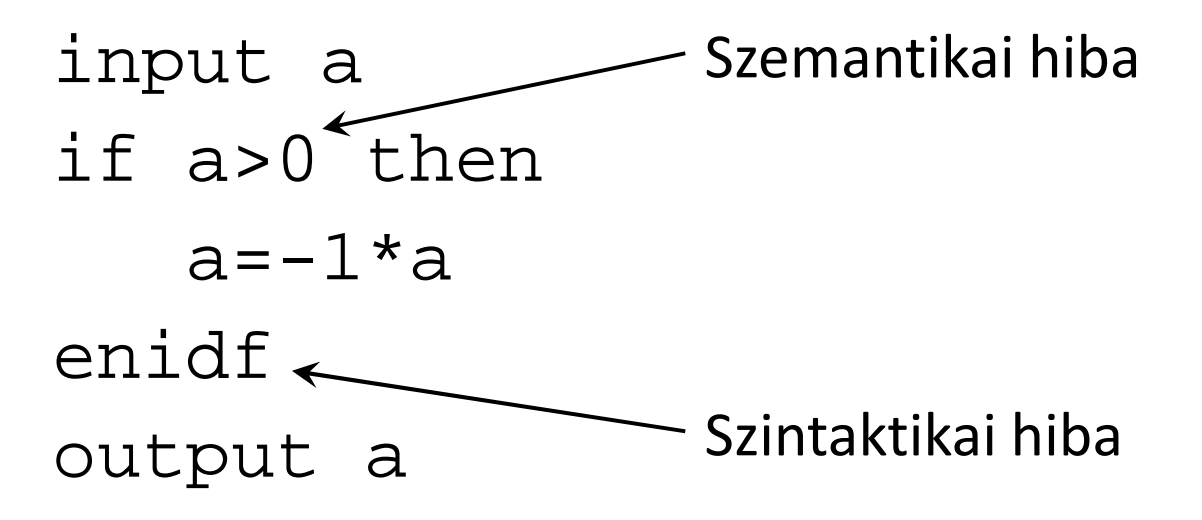

#### Programozási nyelvek szintaxisa

#### **Fortran:**

```
REAL FUNCTION FAKT(I)FAKT=1
IF (I .EQ. 0 .OR. I .EQ. 1) RETURNDO 20 K=2,I
20 FAKT=FAKT*KRETURNENDFUNCTION FAKT(I:INTEGER):REAL;
                         BEGIN
IF I=0 THEN FAKT:=1
ELSE FAKT:=FAKT(I-1)*I;END;long fakt(long n){
  if (n<=1) return 1;else return n*fakt(n-1);<br>`
  }Pascal:C:
```
## A forráskód egységei és elemei

- •Karakter készlet
- •Lexikai egység
- Szintaktikai egység
- •Utasítás
- •Program egység
- •Fordítási egység
- •Program

Komplexitás nő

Minden nyelvben<br>
Tom különböző karaktereket,<br>
szimbólumokat,<br>
speciális kulcsszavakat,<br>
kifejezéseket és<br>
szabályokat használunk.

## C programozási nyelv

A nyelv néhány főbb eleme ("erősen lebutítva"):

- Adattípusok: int, float, char, …
- Konstansok: 21, 34.5, 'A', "alma", …
- Operátorok: +, -, \*, /, %, =, ==, >=, <=, !=, &&, ||, …
- Elágaztatás: if-else, switch-case
- Ciklusszervezés: while, for, do-while
- Input/output: printf(), scanf() (beépített alprogramok)
- Megjegyzés: /\* komment \*/, //komment
- Stb. …

#### C programozási nyelv

```
\frac{1}{1+1} Solving second degree equation ***/#include<stdio.h>
#include<math.h>
int main () {
  float a,b,c,d,x1,x2;
  printf("Give the coefficients!\n");
  scan f("f f f f "f f", \&a, \&b, \&c);
  if (a==0.0) //first degree
    if (b == 0.0)print(f("Error! \n^n);else(x1=-c/b;printf("x=\frac{f}{n",x1);}else{ //second degree
    d=b*b-4*a*c:if (d>0.0) { //two solution
      x1=-b+sqrt( d) / (2*a);x1=-b+sqrt(d)/(2*a);print(f("x1=\f\nx2=\f\nr',x1,x2);else
      if (d == 0.0) { /} one solution
        x1=-b/(2*a);printf("x=\frac{2}{\pi}, x1);else // no solution
        print(f("Error! \n', \n')return 0:
```